니

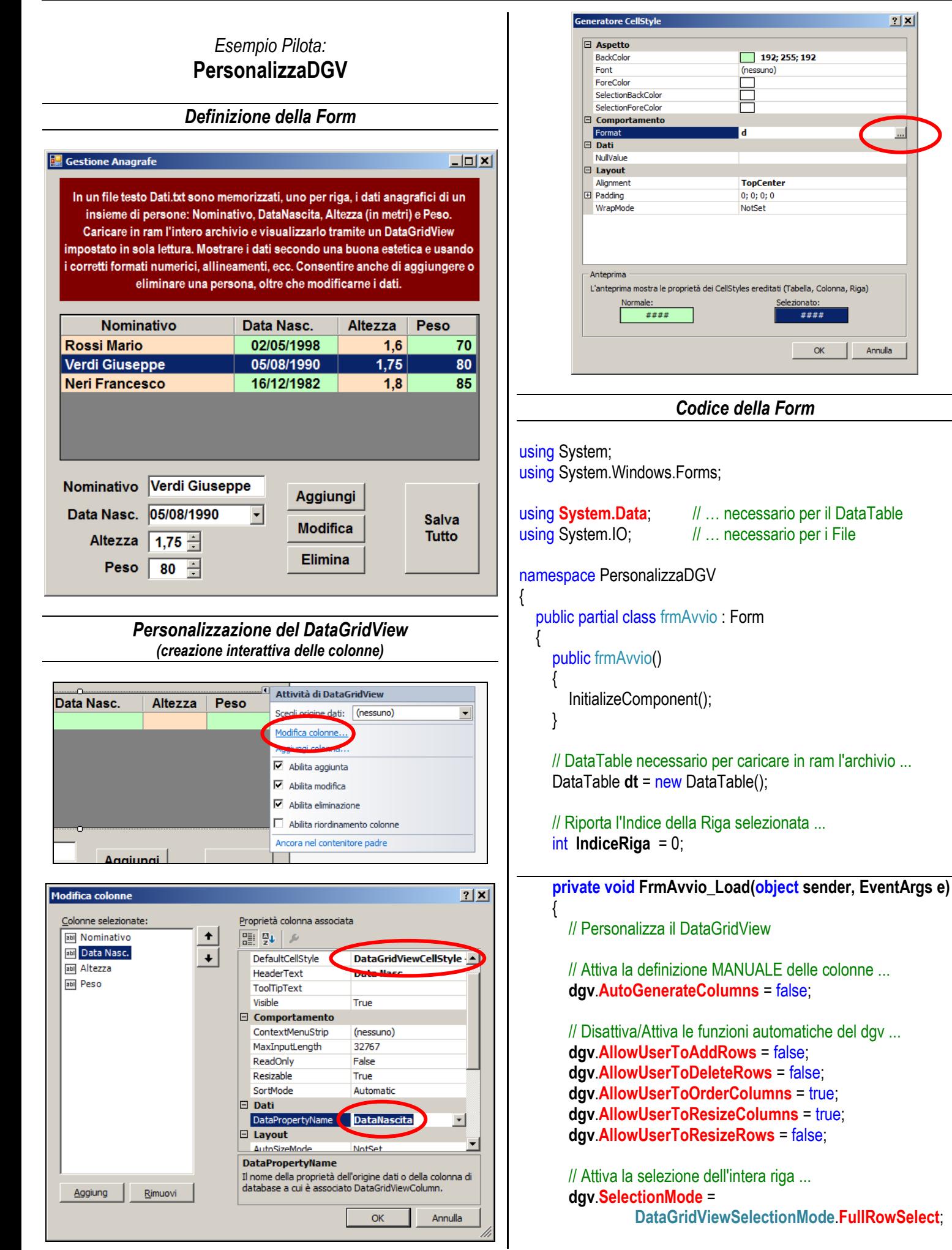

```
 // Imposta il dgv per la sola visualizzazione ...
        dgv.ReadOnly = true;
        // Crea le Colonne (ossia la struttura) del DataTable ...
        dt.Columns.Add ( "Nominativo" );
        dt.Columns.Add ( "DataNascita" );
        dt.Columns.Add ( "Altezza" );
        dt.Columns.Add ( "Peso" );
        // Carica tutti i dati dell'archivio nel DataTable...
        // -- Apri il file in lettura ...
       StreamReader F = File.OpenText ("Dati.txt");
        // -- Ciclo per leggere i dati dal file e metterli nel DataTable ...
       while ( ! F.EndOfStream ) // -- Mentre il file non è finito ...
        {
           // Crea riga vuota strutturata con le colonne del DataTable
          DataRow R = dt.NewRow();
           // Memorizza i dati nei campi della riga vuota ...
           R["Nominativo"] = F.ReadLine();
           R["DataNascita"] = F.ReadLine();
           R["Altezza"] = F.ReadLine();
           R["Peso"] = F.ReadLine();
           // Aggiungi la nuova riga al DataTable ...
           dt.Rows.Add(R);
        }
       II - Chiudi il file \ldots F.Close();
        // Collega il DataTable al DataGridView per visualizzare i dati
        dgv.DataSource = dt; 
      }
      private void Dgv_CellClick(object sender, 
                                      DataGridViewCellEventArgs e)
      {
        // Determina la riga selezionata ...
        IndiceRiga = e.RowIndex;
        // Copia, nelle TextBox, i dati della riga selezionata ...
        txtNominativo.Text = 
                  dt.Rows [IndiceRiga] ["Nominativo"].ToString();
        dtpDataNasc.Text = 
                  dt.Rows [IndiceRiga] ["DataNascita"].ToString();
        nudAltezza.Text = dt.Rows [IndiceRiga] ["Altezza"].ToString();
        nudPeso.Text = dt.Rows [IndiceRiga] ["Peso"].ToString();
      }
      private void PlsAggiungi_Click(object sender, EventArgs e)
\{ // Crea un riga vuota strutturata con le colonne del DataTable
       DataRow R = dt.NewRow();
                                                                                       // Memorizza i dati nei campi della riga vuota ...
                                                                                       R["Nominativo"] = txtNominativo.Text;
                                                                                       R["DataNascita"] = dtpDataNasc.Value.ToShortDateString();
                                                                                       R["Altezza"] = nudAltezza.Value;
                                                                                       R["Peso"] = nudPeso.Value;
                                                                                       // Aggiungi la nuova riga al DataTable ...
                                                                                       dt.Rows.Add(R);
                                                                                    }
                                                                                    private void PlsModifica_Click(object sender, EventArgs e)
                                                                              \left\{\begin{array}{c} \end{array}\right\} // Modifica i dati nella riga selezionata ...
                                                                                       dt.Rows [IndiceRiga] ["Nominativo"] = txtNominativo.Text;
                                                                                       dt.Rows [IndiceRiga] ["DataNascita"] = 
                                                                                                           dtpDataNasc.Value.ToShortDateString();
                                                                                       dt.Rows [IndiceRiga] ["Altezza"] = nudAltezza.Value;
                                                                                       dt.Rows [IndiceRiga] ["Peso"] = nudPeso.Value;
                                                                                    }
                                                                                    private void PlsElimina_Click(object sender, EventArgs e)
                                                                              \left\{\begin{array}{c} \end{array}\right\} // Rimuovi la riga selezionata ...
                                                                                       dt.Rows.RemoveAt(IndiceRiga);
                                                                                    }
                                                                                    private void PlsSalva_Click(object sender, EventArgs e)
                                                                              \left\{\begin{array}{c} \end{array}\right\} // Apri il file in scrittura (azzera il file) ...
                                                                                       StreamWriter F = File.CreateText("Dati.txt");
                                                                                       // Ciclo per scandire tutte le righe del DataTable ...
                                                                                      for (int K = 0; K \le dt. Rows. Count - 1; K^{++})
                                                                              \{ // Scrivi nel file i dati della riga in esame ( dt.Rows(K) ) ...
                                                                                          F.WriteLine ( dt.Rows [K] ["Nominativo"] );
                                                                                          F.WriteLine ( dt.Rows [K] ["DataNascita"] );
                                                                                          F.WriteLine ( dt.Rows [K] ["Altezza"] );
                                                                                          F.WriteLine ( dt.Rows [K] ["Peso"] );
                                                                                       }
                                                                                       // -- Chiudi il file ...
                                                                                       F.Close();
                                                                                    }
                                                                               }
                                                                              }
```